# Compact Course Python

Michaela Regneri & Andreas Eisele

Lecture I

## **Overview**

- What is programming?
- variables
- data types
- values
- operators and expressions
- control structures: if, while

# Programming

- a programmer wants to solve a problem in a systematic way
- an algorithm is an abstract, detailled computing instruction that solves the problem
- a program is is a realization of the algorithm in a specific programming language
- a program can be executed with different inputs

## An algorithm for the *maximum number*

- given a list list of n integers we look for the maximum number in list
- possible algorithm:
	- store the first number in list as current maximum
	- look at every following number one after another
		- compare the currently considered number with the current maximum
		- if the number is greater, change the maximum to the numberʻs value
		- after looking at all numbers in list, the stored maximum is the maximum number in list

# Programs ...

- are concrete implementations of an algorithm in a programming language
- use constructs of the programming language to make intuitive concepts of an algorithm precise
	- Loops, conditions, variables, ...
- the exact steps depend on the programming language and its available functions.

## Simplest Python Program

the program with this code:

```
print("Hello, Duckling!")
```
...outputs:

Hello, Duckling!

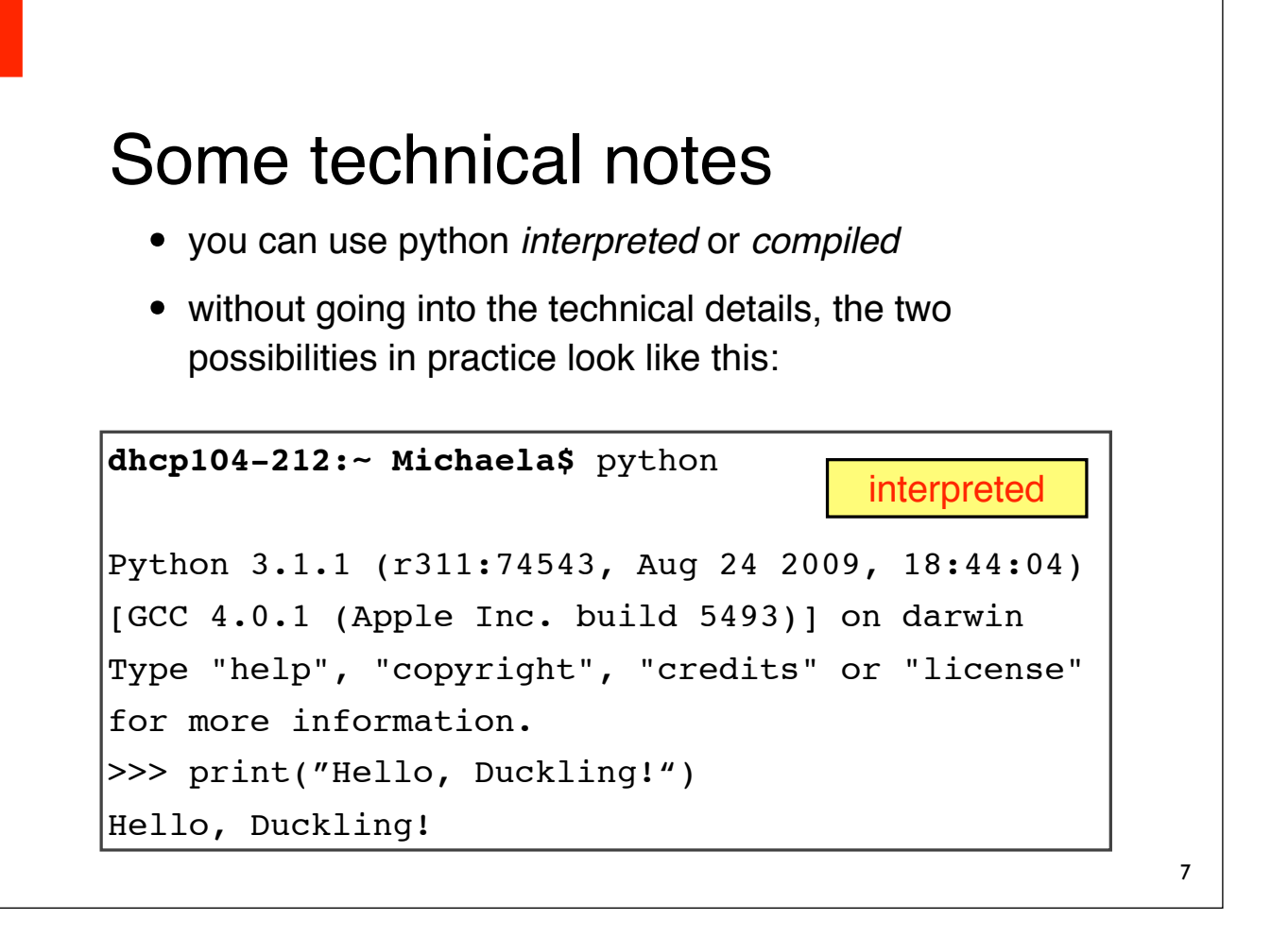

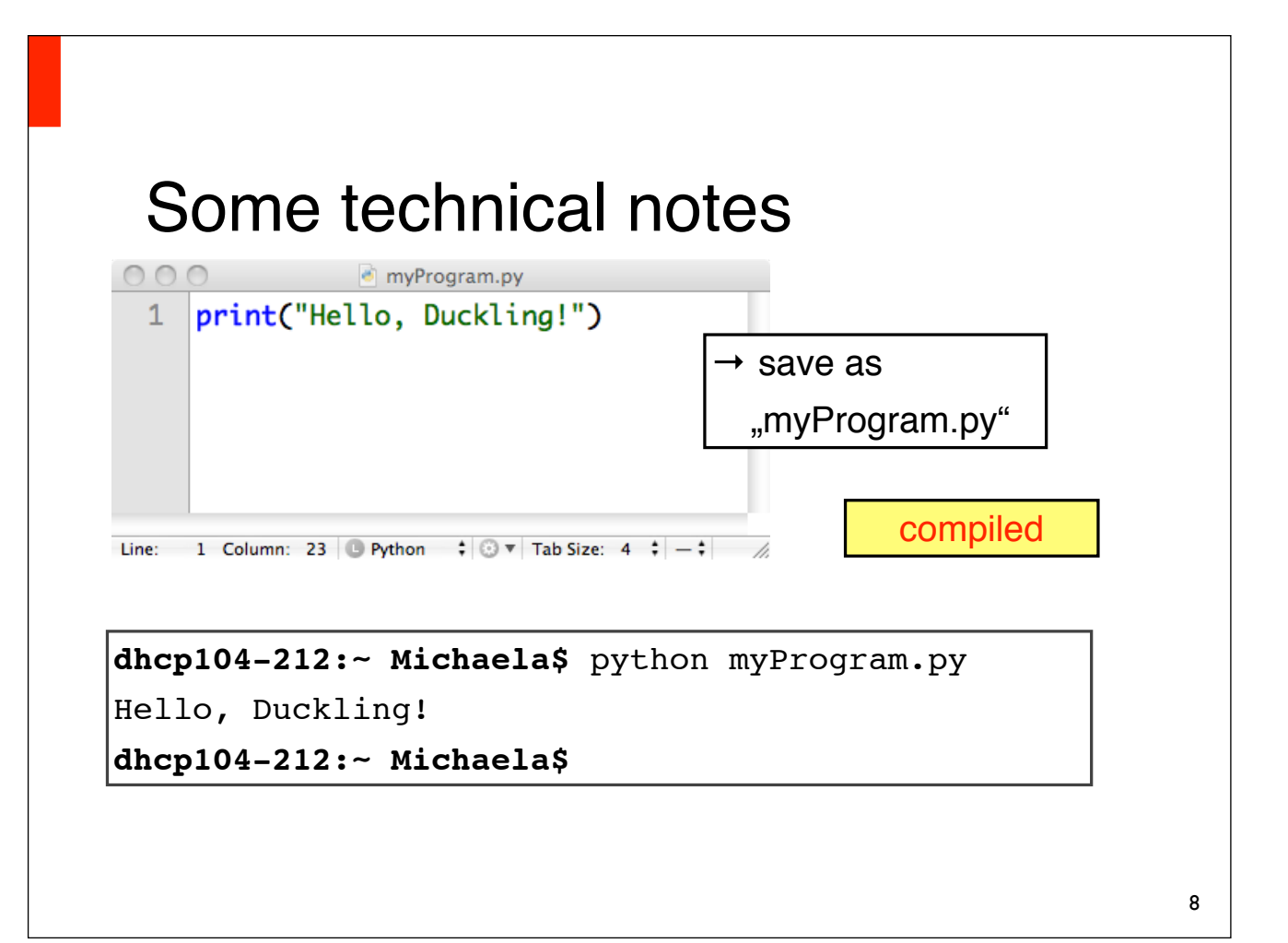

# "maximum number" in Python

- store the first number in list as the current maximum number
- check the second to last number in list
- if the current number is greater than the previous maximum (max), store it as the current maximum
- at the end, the stored value of max is the maximum number in list

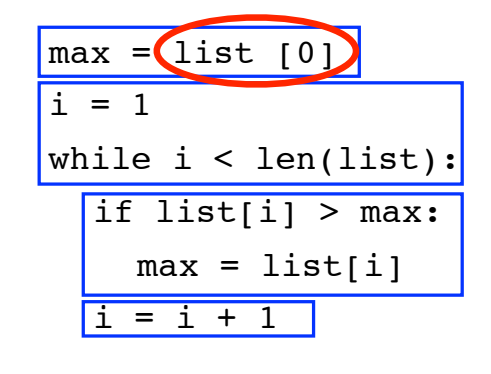

caution: we have ignored the special case of an empty list

### Imperative programming

- Python is (basically) an imperative programming language
- programs are sequential lists of instructions
- expressions have values
- values can be assigned to variables
- the main tool to organize the program flow are socalled *control structures*

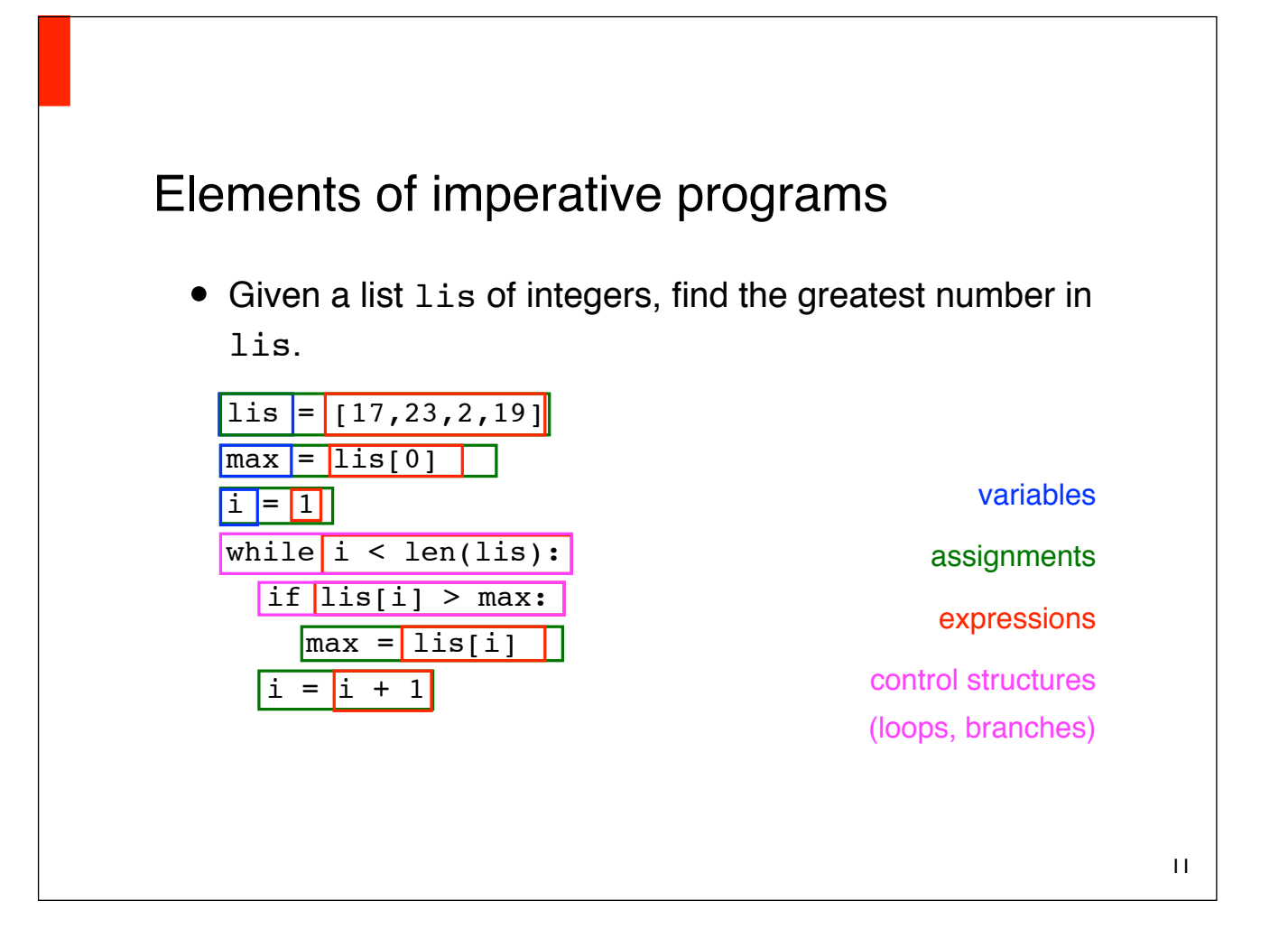

## Variables, values, data types

- Values in Python may have different data types: numbers, lists, strings, ...
- Variables point to positions of the memory where values are stored
- Dynamic typing: variables donʻt have *fixed* data types
	- The type of a variable is the assigned valueʻs type
	- During the programʻs runtime, a variable can take values of different types

### Some data types

- Truth values: bool (Type of the constants True and False)
- Numbers: int, long, float, complex
- Strings: str, Unicode
- Collections: tuple, list, set, dict
- $\bullet$  [...]

### **Expressions**

- Expressions are constructs describing a value
- We distinguish:
	- Literals: Expressions from / in which the value can be directly read / written
	- Variables
	- complex expressions with operators
	- calls of functions or methods

### Integers

- int (plain integers)
	- Value range:  $-2^b$ , ...,  $+2^{b-1}$ , B ≥ 31 (system dependent)
- long (long integers)
	- (in Python:) arbitrarily large integers
- Integer literals  $(i = 3)$ 
	- denote values of type int
	- Exceptions: The number exceeds the range of acceptable values, or the literal ends with "L"

### Integer literals

- "standard" numbers written as 17, 0, -23 in the source code are interpreted as decimal (base 10)
- Literals starting with 00 (or 00) are interpreted as octal (base 8) integers (Example: 0o13 represents value 11)
- Literals that start with  $0x$  are interpreted as a hexadecimal (base 16) integers (Example: 0x1ca represents 458)

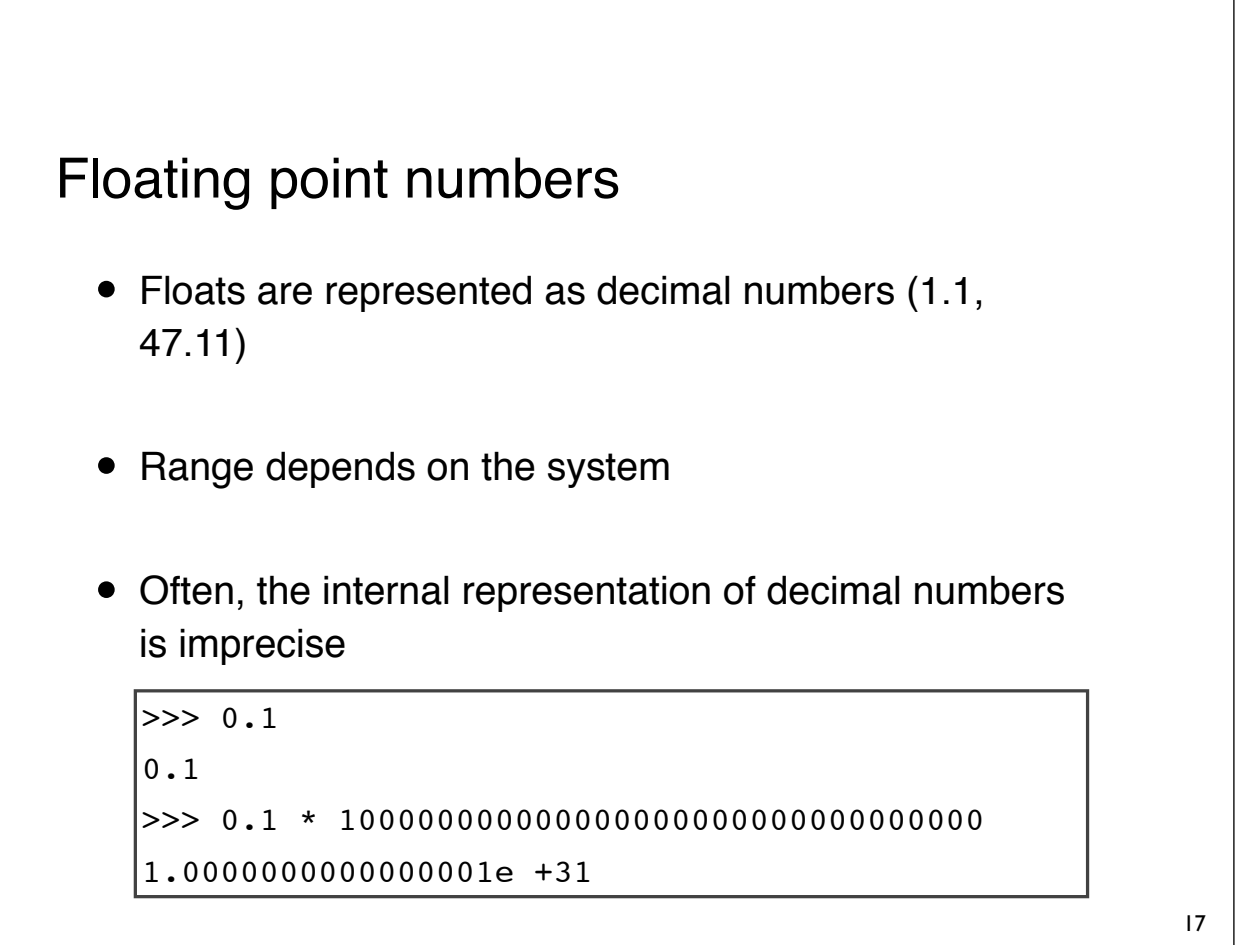

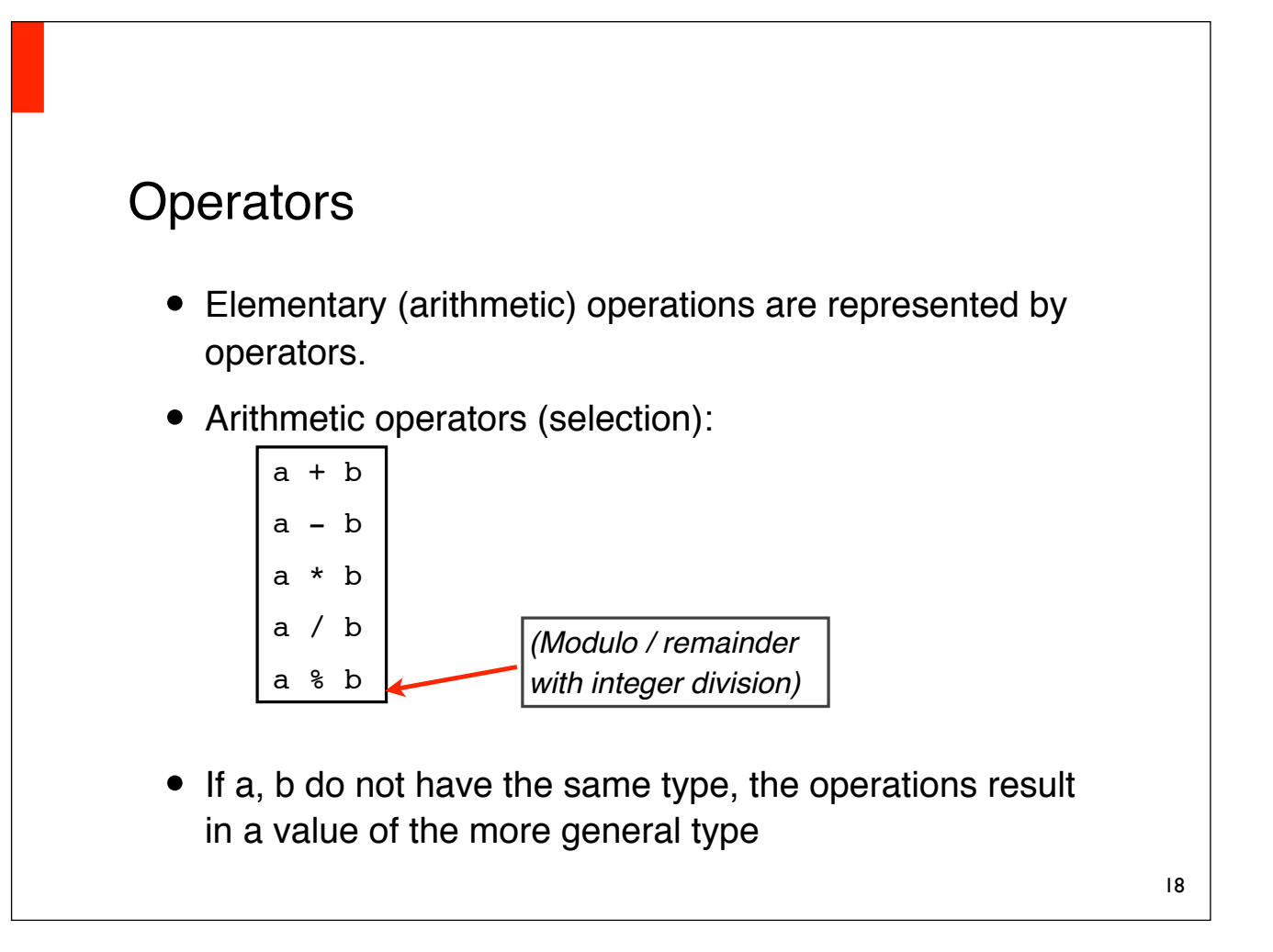

### Precedence

- an expression may contain more than one operator:  $2 * 3 + 4$
- The order in which the operators are evaluated is called *Precedence*
- With parentheses, precedence can be indicated directly:

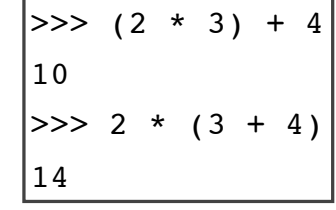

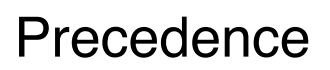

- Without parentheses, standard precedence rules are applied (multiplication/division before addition/ subtraction):  $2 * 3 + 4 = (2 * 3) + 4$
- a question of style: somtimes it is recommendable to use parentheses even if they are redundant (legibility)
- Donʻt use parentheses when precedence is irrelevant:  $2 + 3 + 4$  is better than  $2 + (3 + 4)$

### Relational operators

• relational operators:

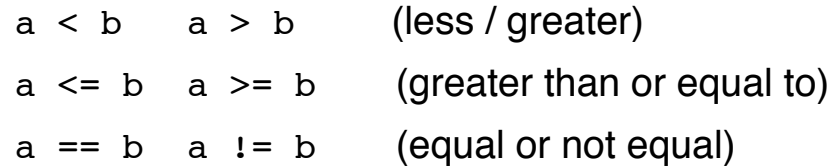

• The result of such a comparison is a boolean (bool)

 $>>$  3 > 2  $|$ True  $\Rightarrow$  (2 \* 3) + 4 != 2 \* 3 + 4 False

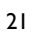

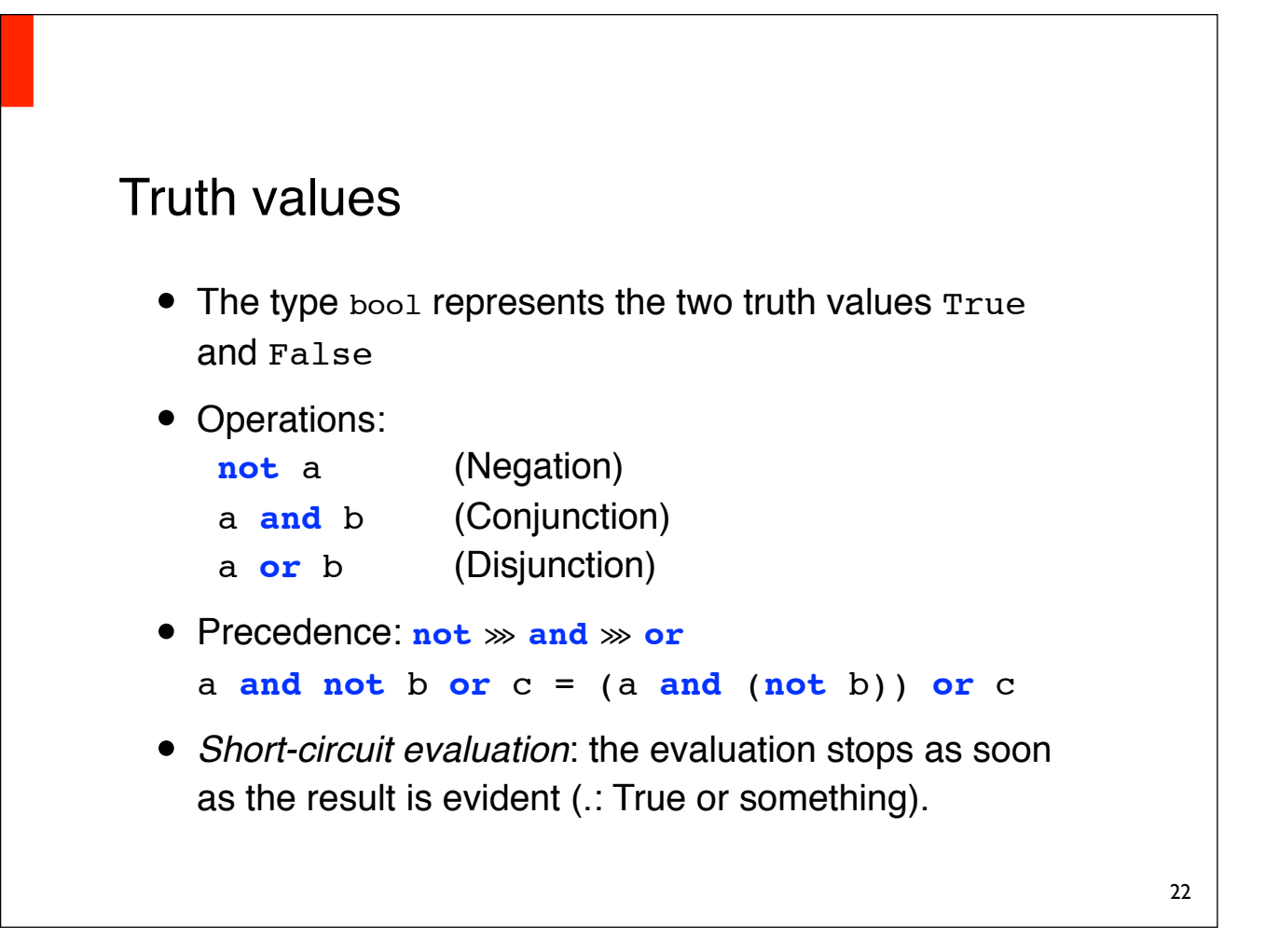

## String literals

True

```
'This is a String.'
"That, too."
"He said \" Hello \"."
'He said "hello". '
```
- Note: strings may not contain any special characters (umlauts etc. etc.) if no encoding is specified.
- encoding is specified in the first code line:

```
# -*- Coding: utf-8 -*-
# -*- Coding: latin-1 -*-
```
String operators (selection) • Concatenation: • Access to individual characters with list indices: • Test whether a substring occurs: >>> 'Hello' + 'World' 'HelloWorld' >>> 'Hello'[0] 'H' >>> 'Hello'[1] 'e' >>> 'He' in 'Hello' >>> 'Ha' in 'Hello'

False

## String operators (selection)

• Length:

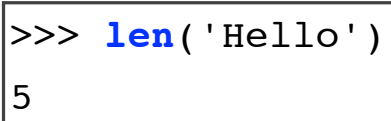

• Convert to a different data type (number):

>>> **int**('123') 123

>>> **float**('123') 123.0

25

### Variables

- one can assign the value of an expression to variables >>> number = number + 2
- variables can be evaluated in order to use their value in an expression

```
| >> number = 123
>>> print(number)
125
```
• print is a function that prints the value of an expression to the screen (actually: the standard output)

### Variables

- variables (more generally, all identifiers) must start with a letter or "\_". The remainder may include digits.
- umlauts etc. are not allowed (ASCII encoding)
- the name must not be a keyword (if, while, etc.)
- the names are case-sensitive
- Examples:<br> $\sqrt{\text{OK}}$ : **√** OK: Foo, foo12, \_foo **X** wrong: 2foo, if, überzwerg

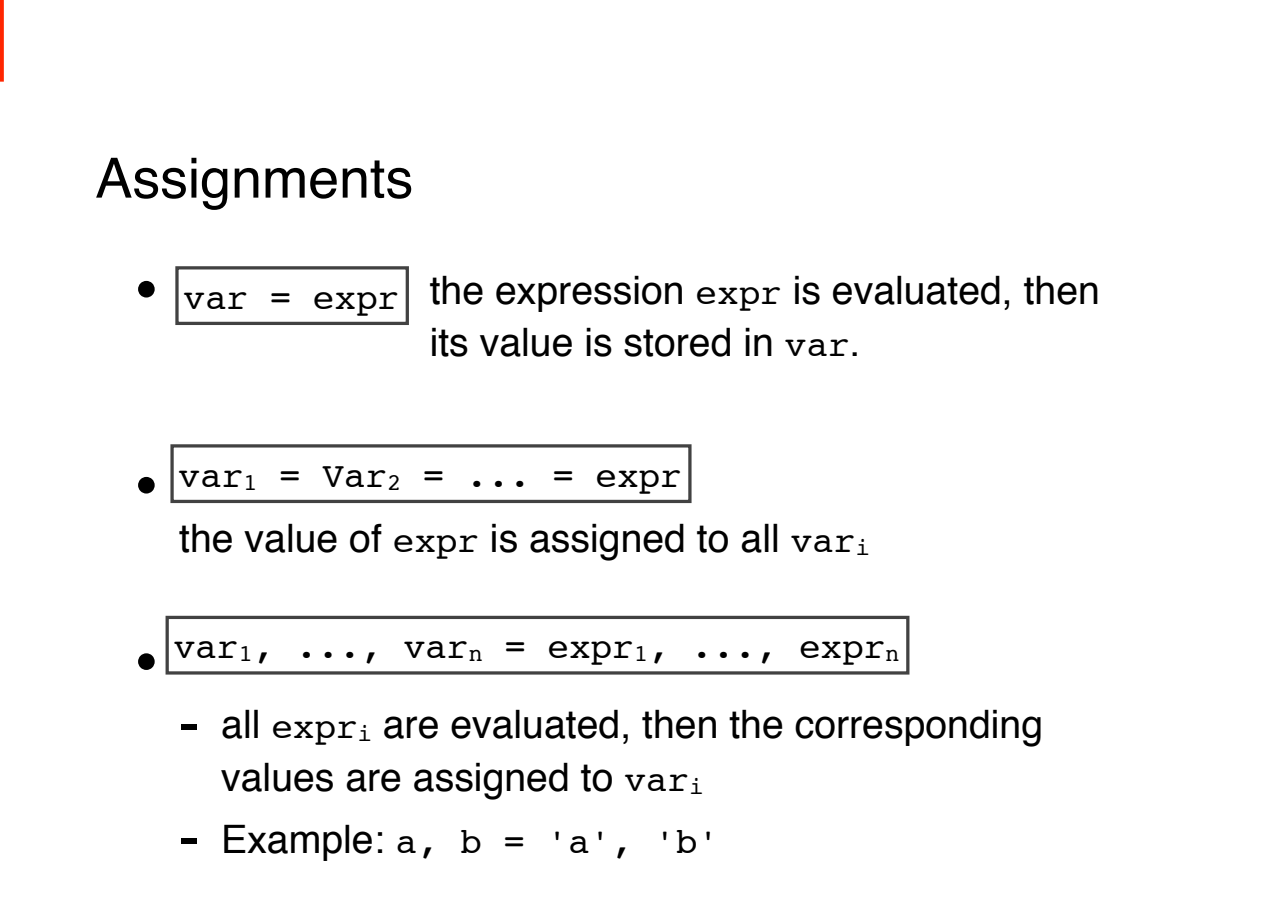

## **Assignments**

- Assignments of the form  $x = x + y$  are very common: the value of a variable  $x$  is combined with another value and then immediately re-assigned to x
- Shorthand syntax:

x += expr x -= expr  $x * = expr$  $x$  /=  $expr$ x %= expr

#### 29

### **Statements**

- a Python program is a sequence of *statements*
- Seen so far: assignments, **print**
- a statement roughly corresponds to a step in the underlying algorithm
- statements are separated by line breaks: each line is (usually) exactly one statement
- it is possible to separate (short) statements with semicolons (and write them in the same line)

## Control Structures

- Sometimes one wants to execute statements repeatedly, or only under certain conditions
- This is the purpose of control structures
	- conditions: **if**
	- loops: **while**, **for**

#### 31

## **if - else**

- if  $expr_1$  evaluates to **True**,  $block_1$  will be executed.
- $\bullet$  otherwise  $block_2$  will be executed.
- Values evaluating to **False**: **False**, 0, empty string, empty list, empty sets, ...
- All other values evaluate to **True**

 $if$   $expr_1$ :

block1

[**else**:

 $block<sub>2</sub>$ ]

a "block" consists of one or more statements (~lines)

## **if - elif - else**

- expressions are evaluated in the given order, until one is found to be **True**
- then the corresponding block is executed.
- If none of the expressions is true, the **else** block is executed (in case there is one)

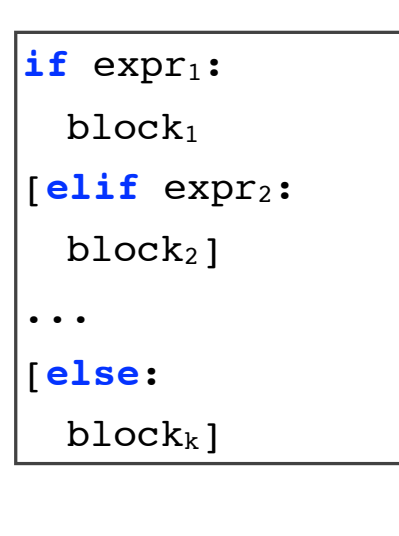

33

### Indentation

• Spaces are important: blocks of a if-statement must be indented!

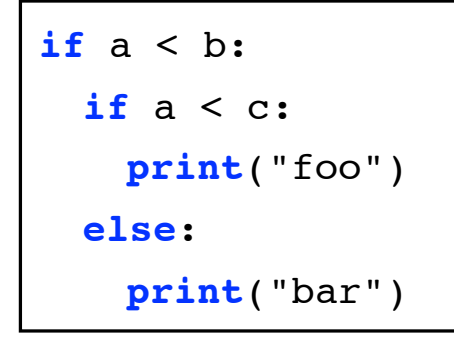

**if** a < b: **if** a < c: **print**("foo") **else**: **print**("bar")

# **Blocks**

- several statements can be grouped into a *block* by indenting the respective statements equally
- Instructions in the same block have the same number of the same type of whitespace character
- best practice: always stick to one type of whitespace character (either tab or space)

if a < 10: print("foo")  $a = a + 1$ 

## **while**

- 1. The expression expr is evaluated.
- while expr: block
- 2. If it evaluates to True, block is executed. After that, go to 1.
- 3. Otherwise, the program flow resumes after the loop (next statement with same indent as  $,$ while")

### Greatest common divisor

- The greatest common divisor of two integers m and n is the largest integer by which both m and n are divisible without remainder
- Euclidean algorithm: in each step, a division with remainder is done. In the next step, the remainder is the new divisor.
- The first divisor giving a remainder of 0 is the greatest common divisor of the two input numbers

### Greatest common divisor

• Example: Calculate the greatest common divisor of 1071 and 1029

1071 / 1029 = 1, remainder: 42 1029 / 42 = 24, remainder: 21 42 / 21 = 2, remainder: 0

• Thus, 21 is the greatest common divisor of 1071 and 1029

# Greatest common divisor in Python

- $\bullet$  the variables  $x$  and  $y$  contain the input numbers
- when the coputation finishes, the variable g stores the greatest common divisor of x and y.

 $|g = y$ while  $x > 0$ :  $q = x$  $x = y$   $x = y$  $y = g$ 

#### 39

## **break** & **continue**

- The **break** statement exits the current loop without evaluating the condition
- The **continue** statement skips the remainder of the current iteration, evaluates the condition again and continues the loop (if the condition is True)

## **while - else**

- loops may have **else**-statements
- the **else**-statements is executed as soon as the loopʻ<sup>s</sup> condition evaluates to false...
- ...but *not* if the loop was aborted by a break statement

41

### Example: prime numbers from 2 ... 100

```
n = 2while n < 100:
  m = 2while m < n:
     if n%m == 0:
       !!! break
     m + = 1else:
     print(n, 'is a prime number')
  n += 1
```
### Summary

- expressions are constructs that have a value
- values have types.
- variables are expressions to which values can be assigned
- with if-statements, you can decide at runtime which parts of a program shall be executed.
- with while loops, the same statement can be executed repeatedly (under certain conditions)

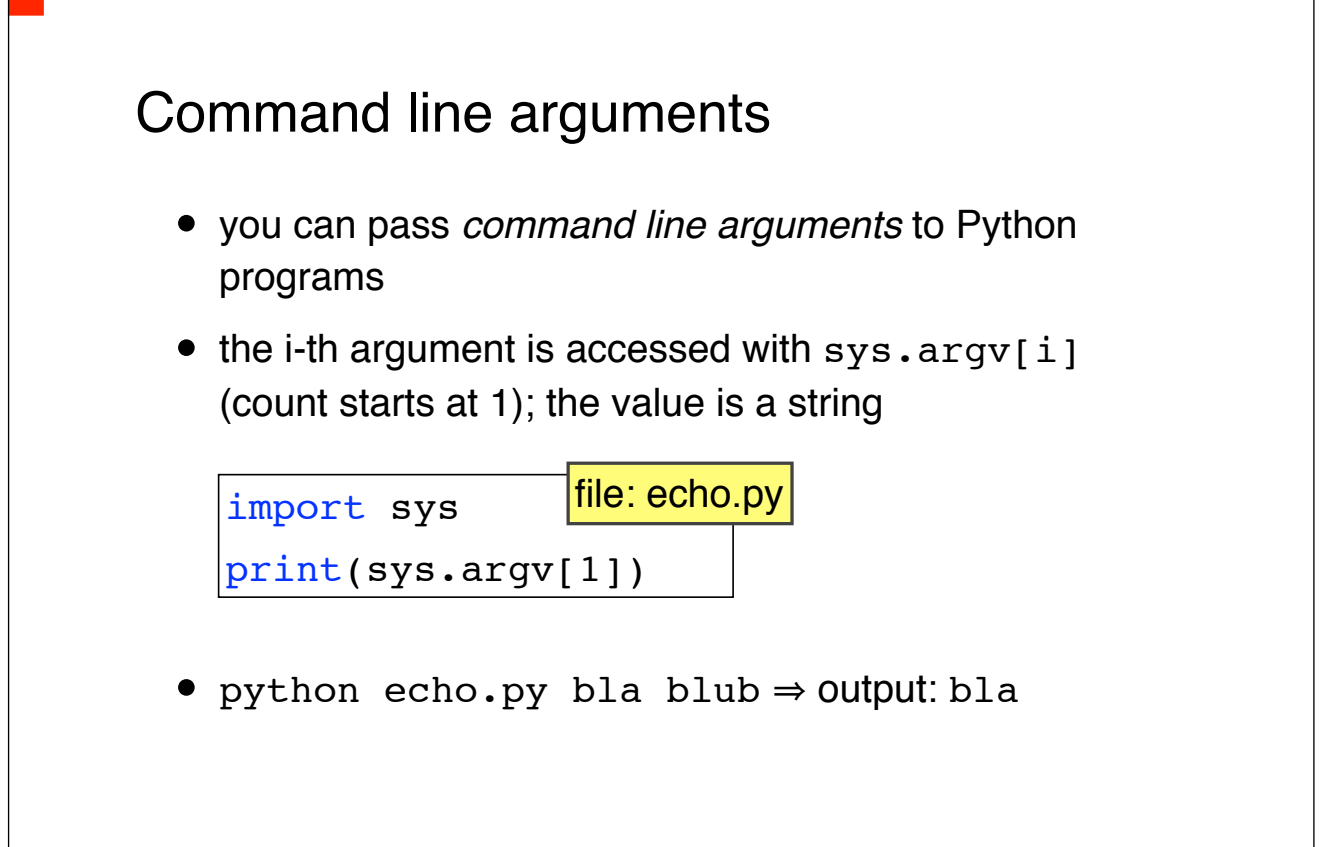